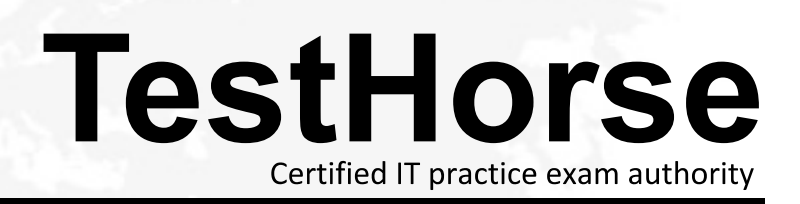

Accurate study guides, High passing rate! Testhorse provides update free of charge in one year!

## **Exam** : **9A0-803**

## **Title** : Certified Dreamweaver 8 Developer Exam

## **Version** : DEMO

- 1. What area, in the Insert bar, is intended for customizing and organizing frequently used objects?
- A. Layout
- B. Common
- C. Favorites
- D. Application Answer: C
- 2. What can the <head> section of a document contain? (Choose TWO)
- A. <body> tag
- B. style sheets
- C. <meta> tags
- D. version of HTML used

E. everything that displays in a browser Answer: BC

- 3. What is a feature of the coding toolbar?
- A. create unordered list from selected code
- B. apply comment button can only insert HTML comment
- C. ability to undock and move toolbar and customize button

D. if nested comments, remove comment button only removes outer comment tag Answer: D

4. If a form requires a constant value for a form field each time the form is submitted, what type of field is used to store the data?

- A. Hidden
- B. Standard
- C. Concealed
- D. Fixedvalue Answer:A
- 5. What text formatting can be applied from the Property inspector?
- A. font size
- B. underline
- C. superscript
- D. definition list
- Answer:A
- 6. In CSS, what is the correct example of a custom class called myclass?
- A. .myclass
- B. #myclass
- C. \$myclass
- D. %myclass Answer:A

7. What set of Cascading Style Sheets (CSS) style rules cause hypertext links within a table data cell to appear bold, notunderlined, and with a pale gray background when the user moves the mouse pointer over a link?

A. td a:hover { font-weight: bold; underline: none; -color: #CCCCCC; }

B. td a:hover { font-weight: bold; text-decoration: none; background-color: #CCCCCC; }

C. td a.hover { font-weight: bold; underline: none; background-color: #CCCCCC; }

D. td, a.hover { font-weight: bold; text-decoration: none;

background-color: #CCCCCC; } Answer: B

8. What action reduces a page's download time?

- A. Use tables instead of CSS for page layout.
- B. Link, rather than embed, client-side JavaScript.
- C. Reduce the number of colors used in GIF images.

D. Resize images using the height and width attributes of the <img> tag. Answer: C

9. Which symbols could be used to start a comment in JavaScript? (Choose TWO)

 $A.$  //

 $B.$   $\frac{*}{s}$ 

C. #

 $D.\{$ 

E. /\*

Answer:AE

10. What behavior can be attached to a hyperlink to load new content into two different frames in a frameset?

A. GoTo URL

B. Swap Image

C. Change Behavior

```
D. Open Browser Window 
Answer:A
```
11. What Visual Aid displays the margin, border, and padding of CSS elements?

A. Layer Outline

B. CSS Layout Outlines

C. CSS Layout Box Mode

D. CSS Background Layout Background Answer: C

12. What is "align" in the following code known as? <div align="center">

A. value

B. element

C. attribute

D. argument Answer: C

13. A page has an embedded style sheet that redefines H3 as Arial, red. The same page has a linked style sheet attached that defines H3 as Verdana, blue, and 16 pixels. How should text between H3 tags display on the page in a browser?

A. Arial, red, 16 pixels

B. Verdana, red, 16 pixels

C. Verdana, blue, 16 pixels

D. Arial, red, browser default font size Answer:A

14. When would an onBlur event occur?

A. onBlur is not an event

B. when an image is selected

C. when a form field is selected

D. when selecting any object other than the one the onBlur event is attached

E. when selecting any object after selecting the one the onBlur event is attached Answer: E

15. What CSS formatting options must be previewed in the browser to see them properly rendered?

A. A:link

B. A:hover

C. Line Height

D. Letter Spacing Answer: B

16. What functionality does the Coding Toolbar provide in Code View? (Choose TWO)

A. Code Collapse

B. Code Hint Tools

C. Balance Braces

D. Inserting Functions

E. Create New Snippet Answer:AC

17. Where is the Characters menu found?

A. Assets panel

B. Property inspector

C. HTML Styles panel

D. Insert > HTML > Special Characters Answer: D

18. How are guides created in Dreamweaver?

A. dragged from ruler

B. added by viewing grid

C. drawn with the line tool

D. automatically drawn along slice Answer:A

19. Which method is used to open a new browser window?

A. window.new()

B. window.open()

C. navigator.open()

D. document.new() Answer: B

20. Dreamweaver can display code that is inserted by the server using a server-side include. Why should a developer use this feature?

A. makes sure the code is accessible

B. aids proper layout of the web page C. way to create a server-side include in HTML

D. helps test how the server-side include works on a local machine Answer: B

This document was created with Win2PDF available at http://www.win2pdf.com. [The unregistered version of Win2PDF is for evaluation or non-commercial use only.](http://www.win2pdf.com) This page will not be added after purchasing Win2PDF.